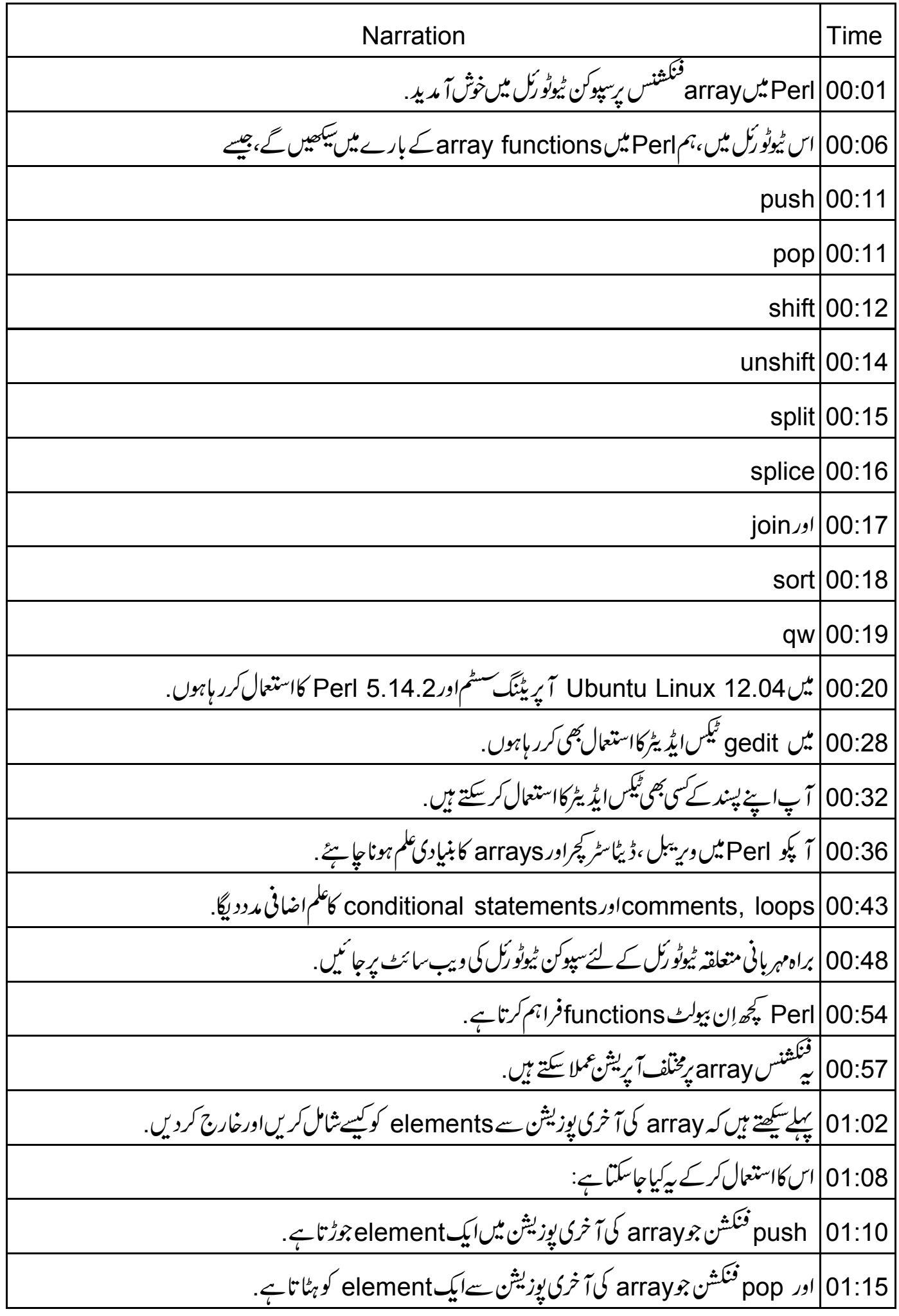

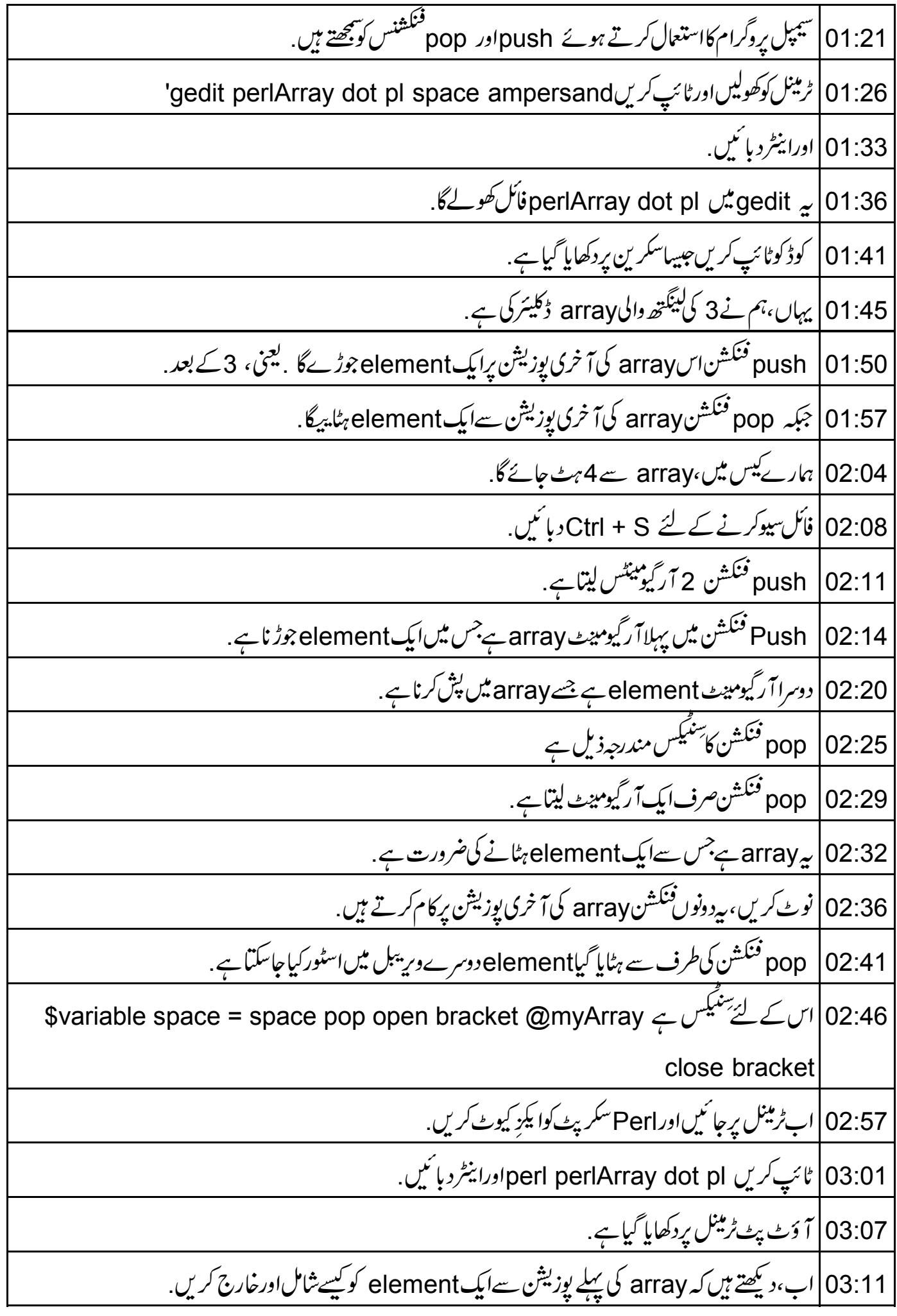

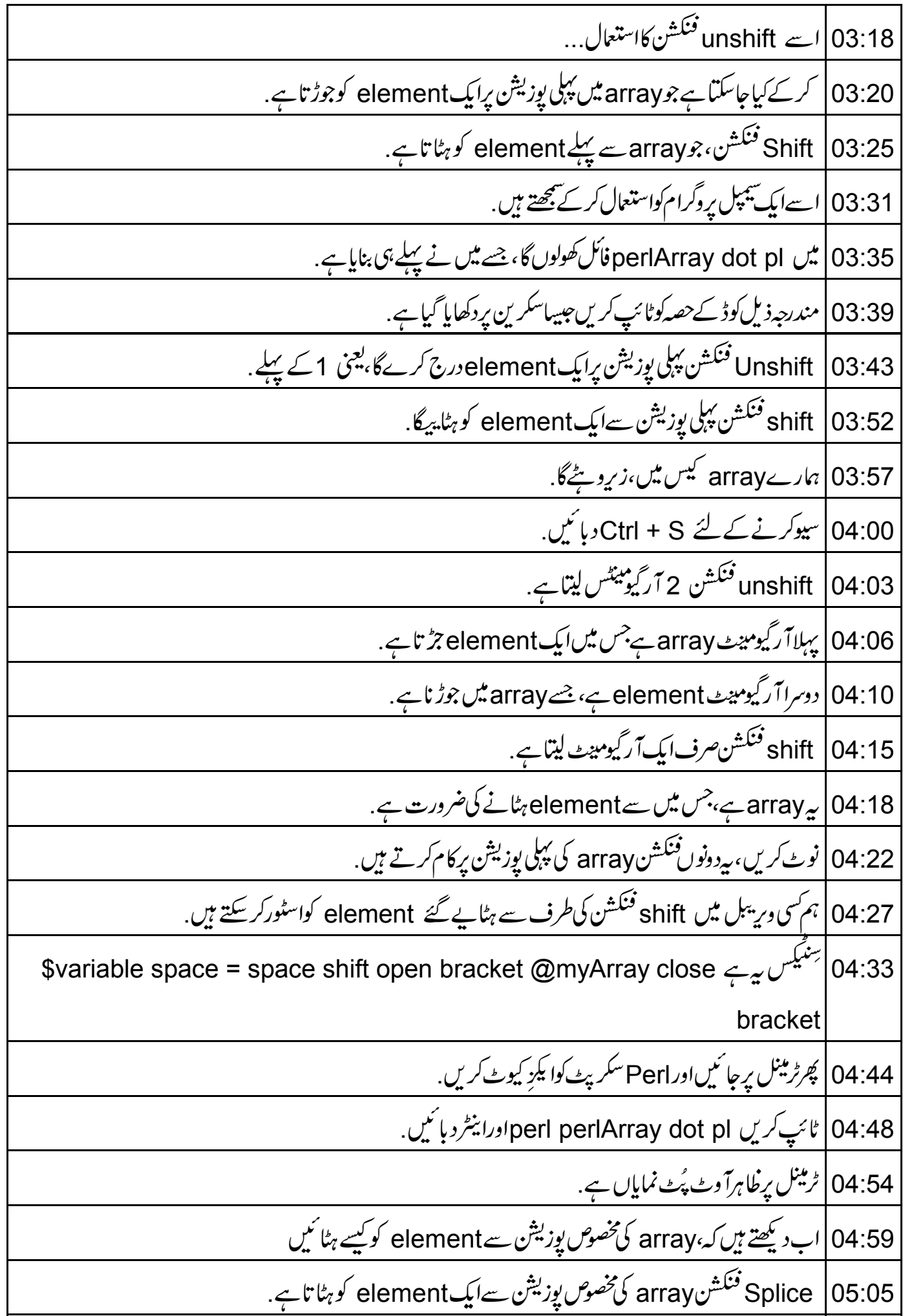

7.17 
$$
\frac{2}{3}
$$
  $\frac{1}{2}$   $\frac{1}{2}$  <math display="inline</p>

sort |07:12 فنكشAlements /2 كوحروف كے لحاظ سے ترتيب كرےگا. 97:19 qw <sup>فنک</sup>شناسپیس کی *طر*ف سے علیحدہ کئے ہوئے الفاظ array پنا تاہے . 07:25 | برفنگشن کو س<u>جھتے</u> ہیں. 8plit | 07:28 فنكشن دوآ رڳيومينيڪ ليتا ہے . 07:31 | پہلاآ رکیومینٹ delimiter ہےجس سے سڑ نگ کوفٹسیم کرنے کی ضرورت ہے . 07:39 Delimiters کوفارورڈسلیش ہنگل یاڈبل کوٹس میں بیان کیاجاسکتاہے. 07:45 join <sup>فَنَك</sup>ش 2 آرگی<sup>ومینٹس</sup> لیتاہے. 07:48 یہ delimiter ہے جس سے elementarrays کو جوڑنے کی ضرورت ہے . 07:53 | دوسراarray ہے. Delimiters کوسنگل یاڈبل کوٹس میں بیان کیاجاسکتاہے. 07:55 sort | 07:58 فنکشن ایک آر گیومینٹ لیتاہے، جوarray ہے جسے sort یعنی ترتیب دینے کی ضرورت ہے . 08:05 qw ow فنكشن اسبيس كى طرف سے عليھدہالفاظ كاarray رِثرن كرتا ہے . 08:11 | پی*فر دری نہیں ہے کہ*الفاظ *کوکوٹس میں بی*ان کیاجائے ،اگر <del>لکھت</del>ے وقت qwاستعال *کر رہے ہی*ں . 08:17 گھرٹرمنل پرجائیںاورperl arrayFunctions dot p 08:23 | کااستعال کرتے ہوئےPerlسکر پٹ کوا یکڑ کیوٹ کریں. 08:26 |اورا ينٹرد بائنیں. 08:29 | سکرین پرمندرجہذیلآوٹ پُٹ ظاہرہوتا ہے . 08:33 | مختصر میں 08:34 |<sub>اس ٹیوٹورزل میں ہمنےسکھاں</sub> elements ه array | 08:36 كوچوڑنا/ حذف كرنا |<br>| بنیادی فنکشنس جنہیں سیمبل پروگرام کااستعمال کرتے ہوئے array پرعملا یاجاسکتا ہے . 08:40 08:46 پہاں آپ کے لئےایک مثق ہے. 'script.spoken-tutorial.org/index.php/Perl' 08:48

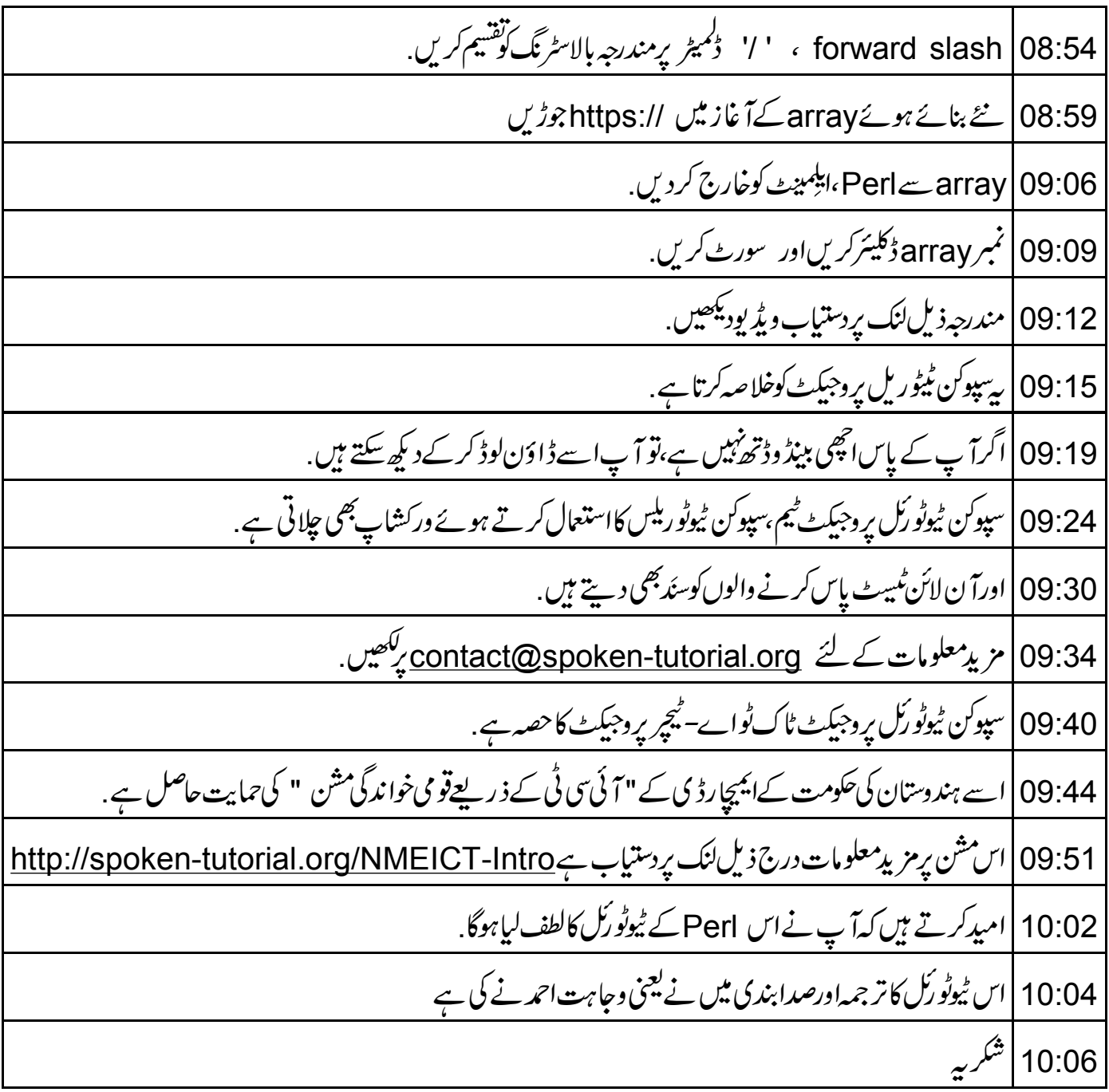